### **SW042 : Angular with Material**

### **Description :**

#### Instructor :

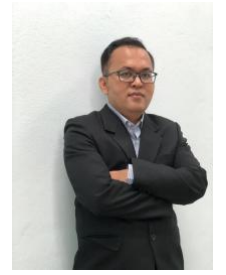

Training Date : **6 ธ.ค. 2565 - 7 ธ.ค. 2565**  fee : **8000 ฿** (ราคายังไม่รวม Vat 7%) Days & Duration : **2 Day(s) | 12 Hour(s)**  Time : **09:00:00 - 16:00:00** Language : **Thai** Venue : Type : **Classroom** Category : **Digital Technology**

### **Mr.Sommai Krangpanich**

### **Objectives :**

เพื่อเรียนรู้การพัฒนาซอฟแวร์ โดยใช้ Framework Angular

### **Target Group :**

หลักสูตรนี้เหมาะกับ นักเรียน, นักศึกษา, ผู้ประกอบการ, Developer ที่ต้องการพัฒนาตนเอง เพื่อต่อยอดในการทำงาน ความรู้พื้นฐาน :

ความรู้ในการพัฒนาด้วย html, css, javascript หรือ ภาษาอื่นๆ

### **Benefits :**

- เรียนรู้ภาษา NodeJS และสามารถนำไปประยุกต์ในการทำงานได้
- เรียนรู้ภาษา Javascipt แบบลึกเพื่อนำไปใช้ร่วมกัน Framework
- เรียนรู้วิธีการเขียนโปแกรมภาษา Javascript แบบ TypeScript
- เรียนรู้การใช้งาน Angular Framwork
- เรียนรู้วิธีการเชื่อมโยงและพัฒนา REST API ด้วย NodeJs

## **Course Outline :**

**วันที่ 1**

# **• หัวข้อ 1 : เบื้องต้น**

- พื้นฐานการเขียน Typescript
- โครงสร้าง Components, Bootstrap, and the DOM
- เรียนรู้เกี่ยวกับ Directives and pipes
- วิธีการใช้ Data binding

## **• หัวข้อ 2 : ส่วนประกอบของ Components**

- โครงสร้าง Component metadata
- วิธีการเชื่องโยง component กับ template
- เรียนรู้เกี่ยวกับ component template
- วิธีการเชื่อมโยงค่า Property
- วิธีการดึงข้อมูลระหว่าง component กับ input
- วิธีการใช้ output event

## **• หัวข้อ 3 : วิธีการใช้ Directives**

- รู้จัก Structural directives nglf
- รู้จัก Structural directives ngFor
- รู้จัก Structural directives ngClass
- รู้จัก Structural directives ngSwitchCase
- เรียนรู้วิธีการสร้าง Directive ด้วยตนเอง
- **หัวข้อ 4 : วิธีการใช้ Pipes**
	- วิธีการใช้ Angular pipes built in เช่น Date, Number, UpperCase, LowerCase, Json, Async
	- เรียนรู้วิธีการสร้าง Angular pipes ด้วยตนเอง

# **• หัวข้อ 5 : วิธีการใช้งาน Angular Form**

- เกี่ยวกับ Angular Form

- วิธีการเขียนแบบ Template driven forms
- วิธีการเขียนแบบ Model driven forms
- วิธีการเรียกใช้ Form Validation built in
- วิธีการจัดการ Error handing

# **• หัวข้อ 6 : หลักการ Dependency Injection และ Services ของ Angular**

- หลักการ dependency injection ใน Angular
- วิธีการพัฒนา Services ใน Angular
- วิธีการเรียกใช้ Service ผ่าน Class constructor injection

# **• หัวข้อ 7 : HTTP**

- วิธีการตั้งค่า เพื่อเรียกใช้ HTTP bundle
- วิธีการใช้ HTTP สำหรับ GET method
- วิธีการใช้ HTTP สำหรับ POST, PUT, และ DELETE method

### **วันที่ 2**

# **• หัวข้อ 8 : วิธีการใช้ Routing**

- วิธีการตั้งค่าเพื่อเรียกใช้งาน routing bundle
- วิธีการตั้งค่า Route
- วิธีการใช้ Router outlets
- วิธีการใช้ Router links
- วิธีการทำ lazy load

## **• หัวข้อ 9 : วิธีการใช้ Guard**

- หลักการใช้ Guard ใน Angular
- สร้าง Guard เพื่อทำการ Authentication

### **• หัวข้อ 10 : วิธีการใช้ CLI ใน Angular**

- สร้าง Component ผ่าน cli
- สร้าง Module ผ่าน cli
- สร้าง Interface ผ่าน cli
- สร้าง Service ผ่าน cli
- สร้าง Guard ผ่าน cli
- สร้าง Enum ผ่าน cli
- สร้าง Class ผ่าน cli
- สร้าง Directive ผ่าน cli
- สร้าง Pipe ผ่าน cli

## **• หัวข้อ 11 : วิธีการ Debug Angular**

- ติดตั้ง Debugger For Chrome
- ขั้นตอนการตั้งค่า Debugger
- วิธีการใช้งาน Debugger

## **• หัวข้อ 12 : วิธีการ Build และ Deploy**

- คำสั่งในการ Build สำหรับ Production
- วิธีการเขียน Dockerfile เพื่อ build angular

# **• หัวข้อ 13 : วิธีการทำหลายภาษาด้วย ngx-translate**

- วิธีการติดตั้ง lib ngx-translate
- วิธีการตั้งค่าเพื่อเรียกใช้งาน ngx-translate
- โครงสร้างของ file
- วิธีการนำไปใช้งานใน component และ template
- วิธีการเปลี่ยนภาษา

## **• หัวข้อ 14 : วิธีการทำ state management ด้วย ngxs**

- เกี่ยวกับ NGXS
- วิธีการติดตั้ง
- หลักการ state management
- วิธีการสร้าง State, Action, Store, Select
- วิธีการเรียกใช้ state ใช้ component และ template
- วิธีการเปลี่ยน state ด้วย action

### **Payment Condition :**

**Payment can be made by:**

 1. Cash or Credit Card or Bank Cheque payable to "Software Park Thailand #2 " (a post-dated cheque is not accepted) on the first day of the service or within the last day of the service. 2. Account transfer and send the proof of the payment (the deposit slip) via fax or email to fax no. 02-583-2884 or email [ttd@swpark.or.th](mailto:ttd@swpark.or.th)

- 2.1 Siam Commercial Bank, Chaengwattana Branch Saving Account Number: 324-2-56262-0 Account Name: Software Park Thailand#2 2.2 Krungsri Bank, Chaengwattana (Software Park) Branch
- Saving Account Number: 329-1-34850-3 Account Name: Software Park Thailand#2

Notes:

- Withholding tax (3%) is exempt. - Should you need to withdraw, you must send the notice of the withdrawal in writing no later than 7 working days before the commencement date. The cancellation less than 7 days will be subject to a fine of 40% of the fee. - Software Park Thailand reserves the rights to cancel courses due to unforeseen circumstances. Contact Person : For more information, contact our course coordinator on: Patsorn Porntip Tel: +66-2583-9992 Ext. 1422 Fax: +66-2583-2884 Email: patsorn@swpark.or.th,ttd@swpark.or.th

You are encouraged to use the course schedule as a guide to plan y information.